## **Inhaltsverzeichnis**

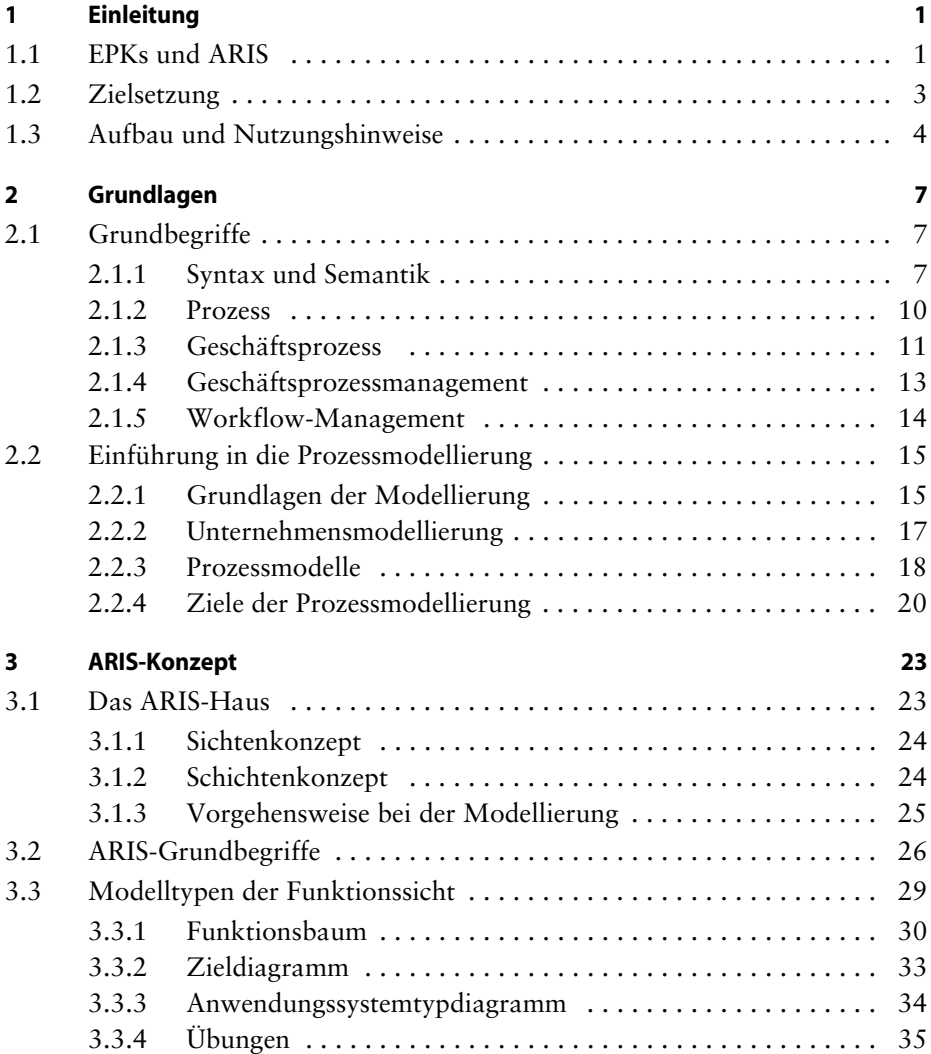

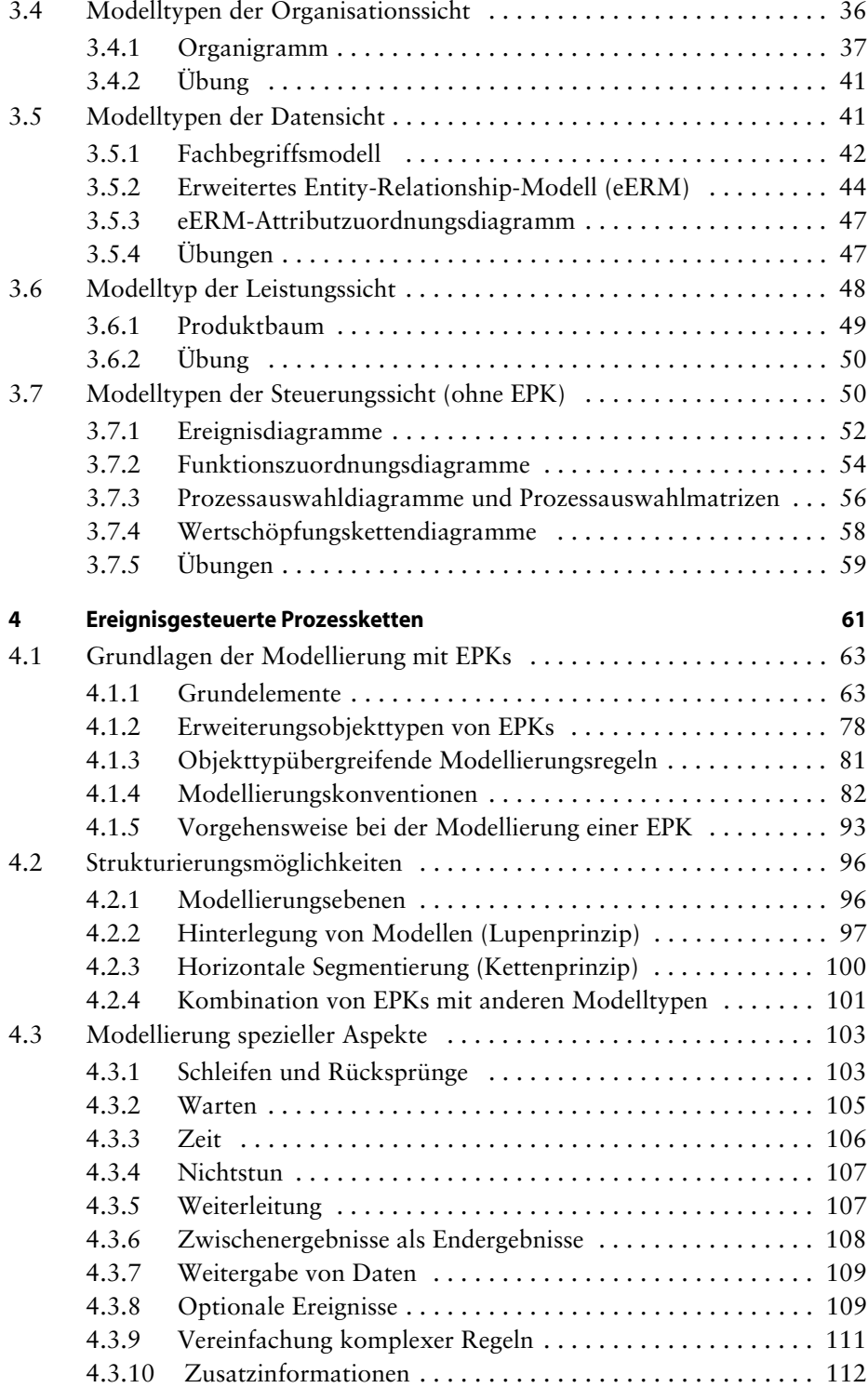

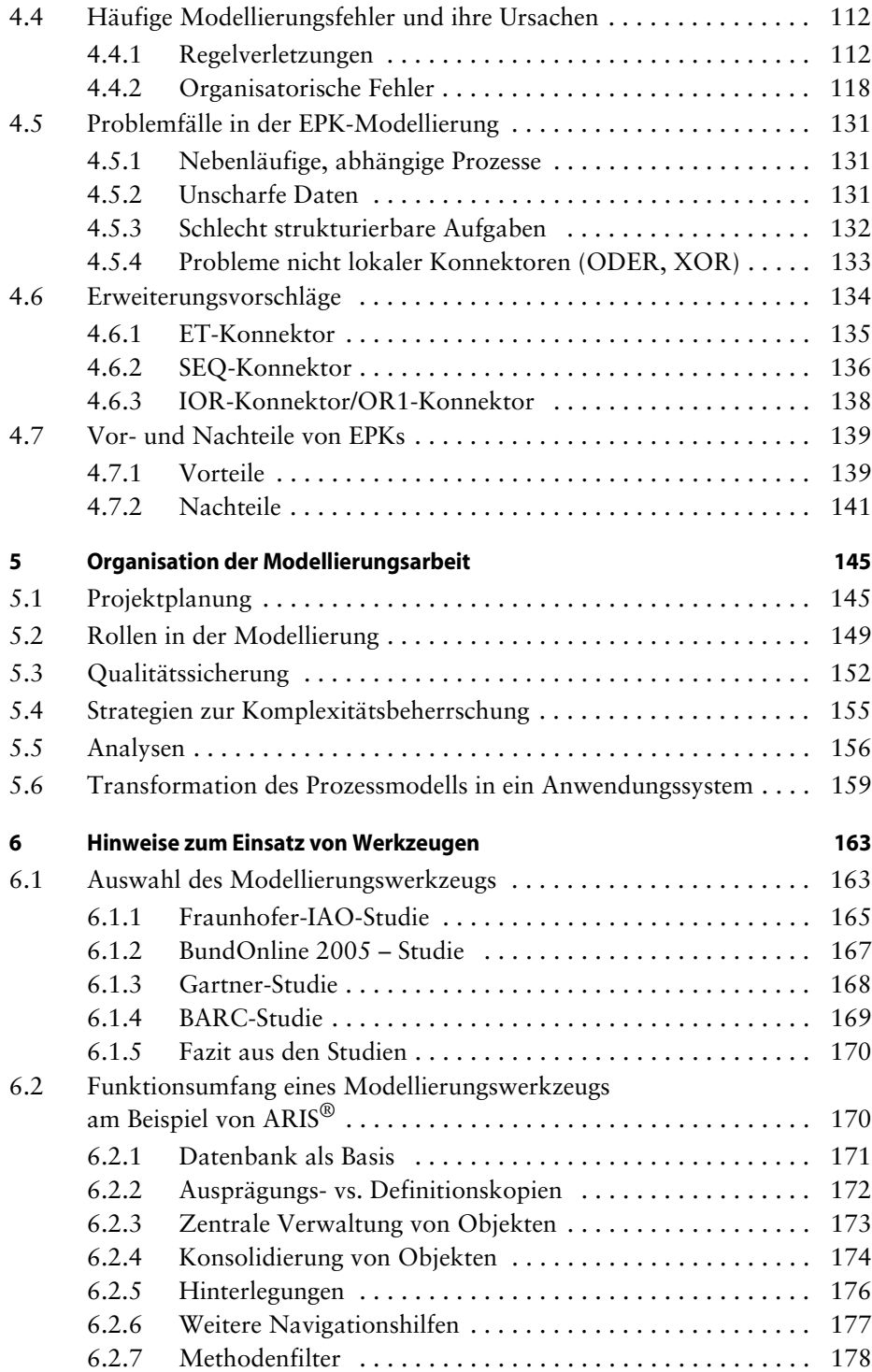

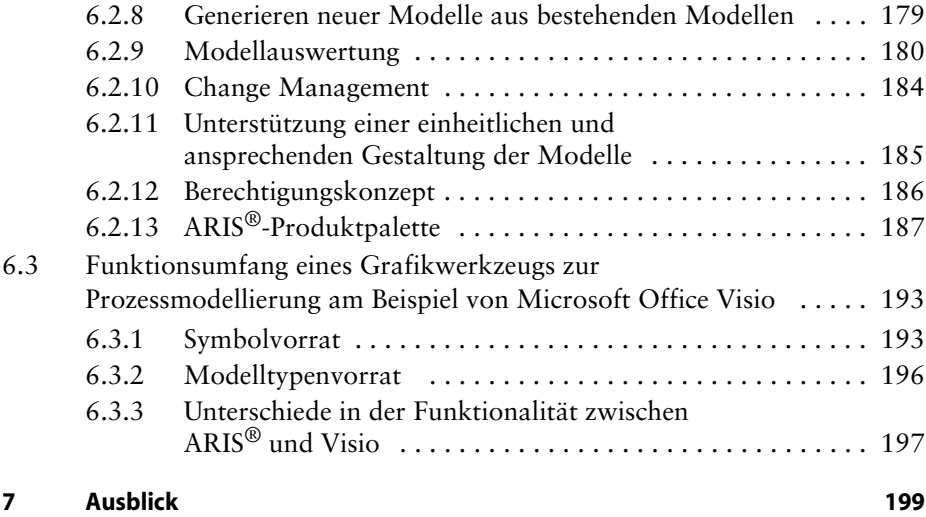

## **Anhang**

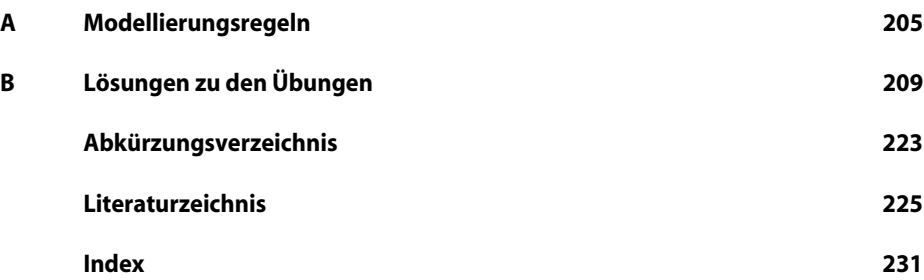